## **Comparer des rationnels.**

## • **Comparaison de fractions**

De deux fractions de même dénominateur, la plus petite est celle qui a le plus petit numérateur. **Exemple** : 17  $\frac{1}{18}$  > 13  $\frac{18}{18}$  car 17 > 13

De deux fractions de même numérateur, la plus petite est celle qui a le plus grand dénominateur. **Exemple** : 25 9  $\blacktriangleleft$ 25 7 car 9 > 7

On peut aussi comparer des fractions en approchant chaque fraction par un nombre décimal.

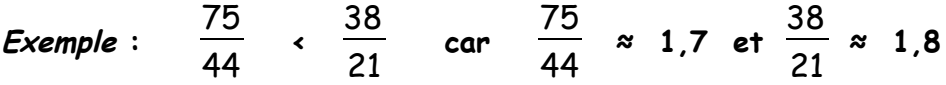

## • **Comparaison de rationnels**

Un rationnel est un nombre exprimé sous la forme d'un quotient de deux nombres (qui ne sont pas forcément entiers)

On peut toujours remplacer un nombre rationnel par une fraction. Il suffit de multiplier numérateur et dénominateur par 10, 10, 1000, etc. pour éliminer la virgule.

D'autre part, on écrit les nombres négatifs avec le signe « moins » devant le nombre ou au numérateur.

Exemples :

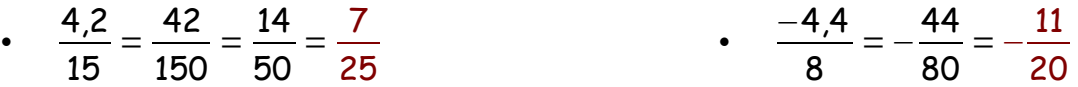

On peut donc toujours se ramener aux cas précédents pour comparer deux nombres rationnels.